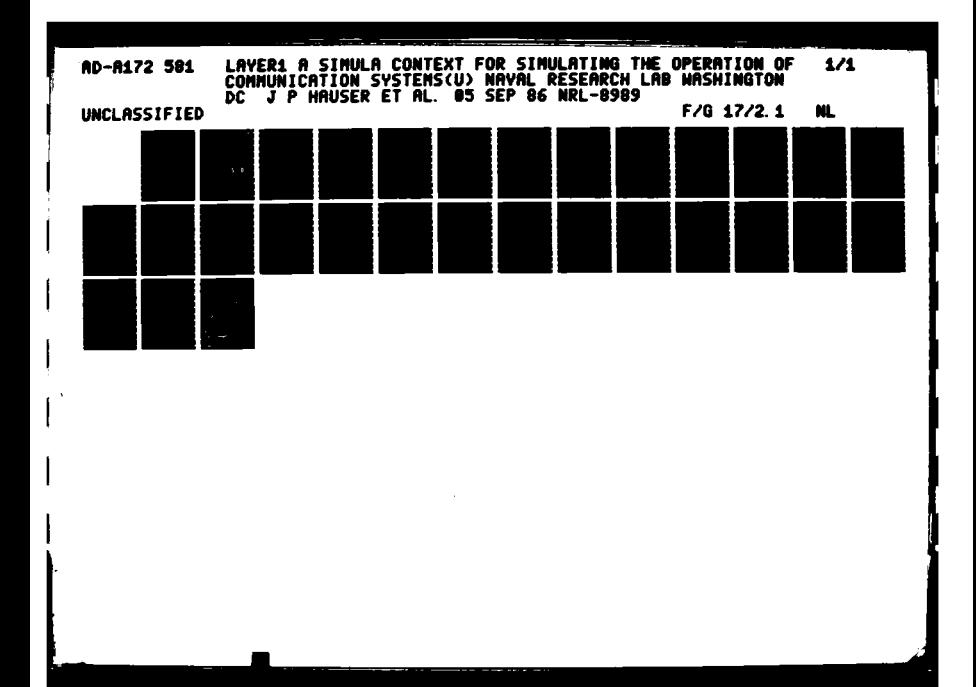

 $\frac{1.25}{2.5}$   $\frac{1.4}{2.5}$   $\frac{1.6}{2.5}$ 

**PASSA** 

**ANNEXA DE L'ARRES L'ARRES L'ARRES DE L'ARRES** 

**22222222** 

**CONTAGE** 

**Vertified** 

**PARTY CARDS** 

**SALES DESCRIPTION** 

**Existed** 

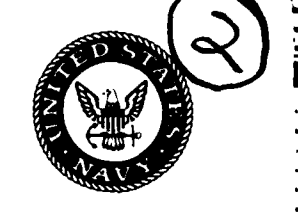

# **Naval Research Laboratory**

Washington, **DC 20375-5000** NRL Report **8089** September **5. 1986**

# **Layeri: A SIMULA Context for Simulating the Operation of Communication Systems**

**J.** P. **HAUSER AND D. J.** BAKER

*Information* Technology *Division*

 $\sim$  00 Ln **AD-A172** 

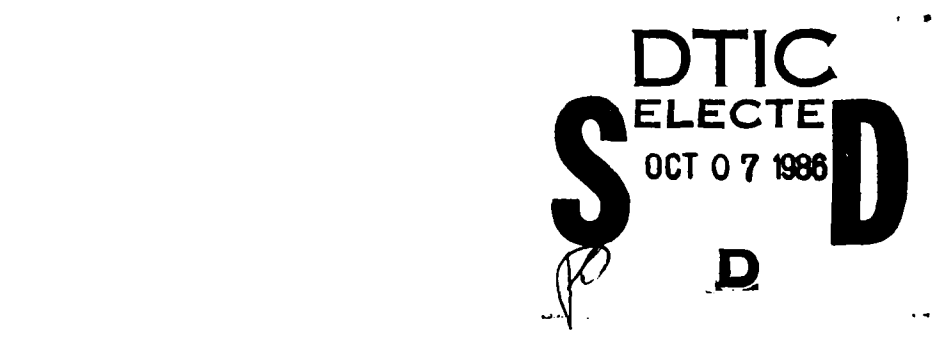

Q Q

DITE FILE COPY

Approved for public release; distribution unlimited

**. ... . . . . . . . . . .** . . . . . . . . . . .. . . .

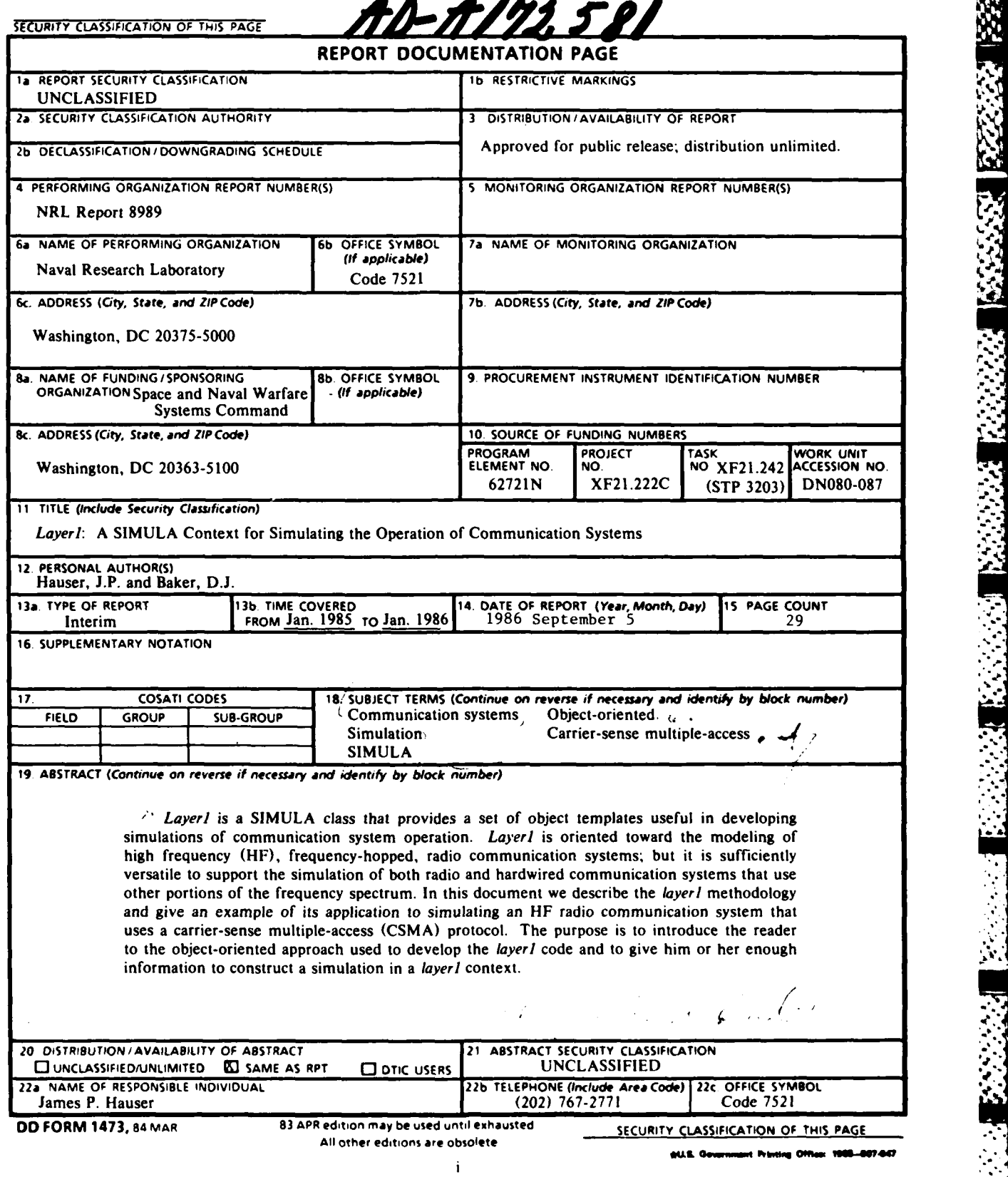

**TELESCAPE** 

**The Contract of Contract of Contract of Contract of Contract of Contract of Contract of Contract of Contract o** 

and the contract of the contract of the contract of the contract of the contract of the contract of the contract of the contract of the contract of the contract of the contract of the contract of the contract of the contra

**4..i**

332

22333 3333332

333333

# **CONTENTS**

**MARKER REPORT MARKET LANGUAGE AND ANNUAL** 

KANAN TARA PERSENYA DI SEREGA PERSENYA PARA TANGGAN TANGGAN KERAMA PERSENYA DI SEREGA DI SEREGA PERSENYA DI SE

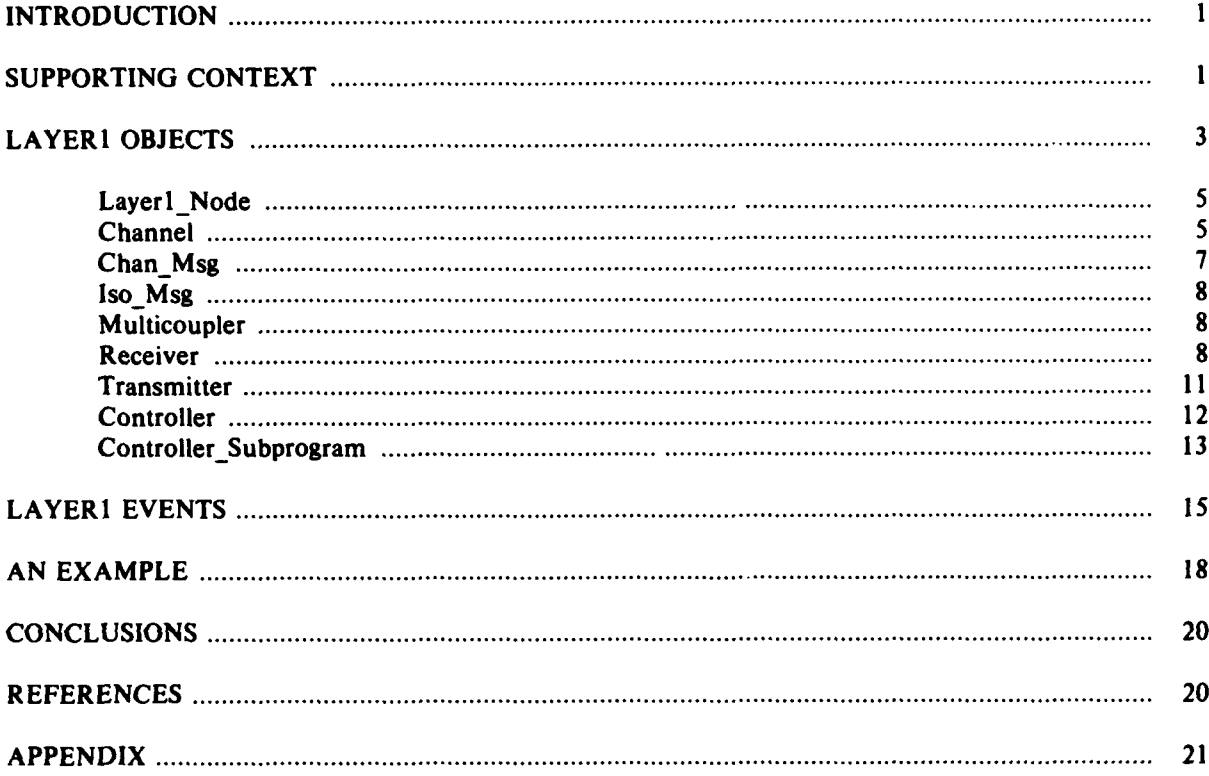

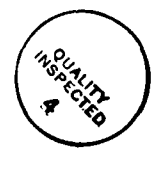

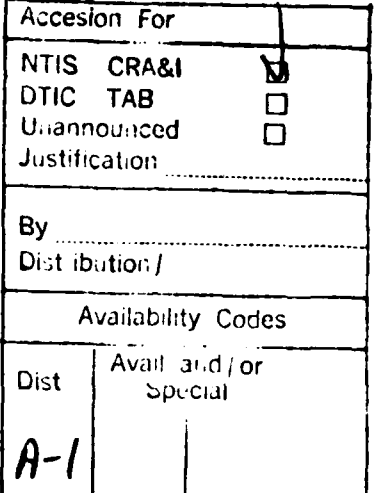

RAA

**RAAMA BAASI BAASI** 

**RES** 

All Conserved

できどうどく

333333

# **Layerl: A SIMULA Context for Simulating the Operation of Communication Systems**

# **INTRODUCTION**

*Layerl* is a **SIMULA** context in which communication protocols can be specified and simulated. Its name is derived from the International Standards Organization **(ISO)** reference model for open systems interconnection **(OS) [1].** *Layerl* of the **ISO/OS** architecture specifies the physical means **by** which information is transported within a communication system. *Layer1* code implements the physical layer of a communication system **by** providing a set of **SIMULA** classes (i.e., object templates) that model communication hardware and its interaction with the communication medium. Thus one may define and experiment with communication protocols **by** using a model of a communication system rather than the actual hardware.

*Layer)* code provides a degree of realism adequate to model frequency-hopped, HF radio communication systems. There are limitations, however. For example, no propagation models are provided to compute communication ranges, although the user can directly incorporate the procedures that perform these computations into the simulation. Also, channels and hop codes can be differentiated, but hopping patterns cannot be defined explicitly. **A** receiver can detect primary (same channel, same hop **o** code) and secondary (same channel, different hop code) collisions as well as the number of competing signals involved in a collision. However, it cannot determine the actual number of hits (same time, same frequency hop) associated with a collision. Here again, the user can supply procedures to specify hopping patterns and to compute the number of hits if additional detail is required in the model. Thus, **%** the aforementioned limitations can be removed **by** extending the *layerl* code. The implementation of extensions such as these is straightforward.

In the next section, we briefly describe the supporting context on which *layerl* is built. Then, in the following sections we describe the kinds of objects provided **by** *layer),* explain how they work, and show how to use them to design a simulation. In the conclusions we give an assessment of our approach to communication protocol simulation, and in the appendix we list the **SIMULA** code for a sample problem.

#### SUPPORTING **CONTEXT**

**SIMULA [21** provides the foundation for the supporting context in which *layerl* is developed. **SIMULA** is an extension of **ALGOL (3].** It adds to **ALGOL** a special **SIMULA** construct called a *class.* **SIMULA** classes can be used in two distinct ways. One way is to use a class as'a context. **A** context is a precompiled block of **SIMULA** code containing procedures and object templates that serve as a set of tools and, thus, extend the capability of **SIMULA** to handle problems in a specific area of interest. Another way to use a class is as an object template. An object template is used as a pattern to create one or more objects of the same type. This is accomplished **by** using the SIMULA *new* construct, and an object thus created is called a class instance. Object creation (i.e., class instantiation) is illustrated **by ..** the following **SIMULA** statement:

#### **xmtr:- NEW** transmitter;

<sup>\*</sup>Manuscript approved April **8. 1986**

The attribute xmtr is a special type of **SIMULA** variable called a reference variable. Reference variables serve as pointers to class instances and must be typed properly somewhere in the **SIMULA** context. In this case we need a type designation as follows:

## **REF (transmitter)** xmtr;

which designates xmtr as a pointer to transmitter objects. The symbol ":-" is read as *denotes* and serves as a replacement operator for reference variables. **NEW** causes the instantiation to occur. Each class instance in a **SIMULA** system is an object with its own set of attributes and actions. Therefore, to implement layerl we define a set of **SIMULA** classes that provide templates for the various communication hardware components. The **SIMULA** code that a user of the layer) context writes instantiates the classes as needed to implement his particular communication system model. This is analogous to building a communication system **by** assembling and interfacing hardware components. We clarify this technique in the sections that follow.

Finally, we rely heavily on the single-inheritance capability of **SIMULA** classes, in building contexts and in developing object templates. Class inheritance is effected **by** prefixing one class with \_\_ another. For example, in Fig. **I** we depict the layerl context. The foundation of the context is **. SIMULA** itself. Two standard **SIMULA** classes, simset and simulation, are added to **SIMULA** and together they provide the context available to every **SIMULA** user. Next, we provide a user-written class called node\_stats. Class node\_stats has the following form:

# simulation CLASS node stats(max\_num\_of\_nodes); **INTEGER max\_num\_of\_nodes; !Maximum number of nodes; BEGIN** (code which implements class node stats) ... **END;**

In the first line of node stats code we see that the class declaration for node stats is prefixed **by** *simulation.* This has the effect of passing on to class node stats the entire context of class simulation, which in turn has the entire context of class simset, which in turn has the entire context of **SIMULA. By** the time we define msg\_queue class layer1, layer1 has inherited the entire context that has come before and in turn may pass it on along with its own classes (i.e., object templates) and procedures to any class that uses *layer1* as a prefix.

| <b>LAYER1</b>      |
|--------------------|
| MSG_QUEUE          |
| <b>CONN MATRIX</b> |
| <b>NODE EVSIM</b>  |
| <b>NODE STATS</b>  |
| <b>SIMULATION</b>  |
| <b>SIMSET</b>      |
| <b>SIMULA</b>      |

Fig. 1 - Supporting context for **layerI)**

Classes that define object templates use inheritaice in much the same way as classes that define contexts. For example, let us assume that we would like to extend our model of a transmitter to incorporate features specific to ultrahigh frequency **(UHF)** transmitters, which are not modeled in the very generalized class transmitter. We could do this **by** defining a new class, transmitter class ulf transmitter, which is then called a subclass of class transmitter. When class uhf transmitter is instantiated, it will be a concatenated object containing the attributes and actions of both class transmitter and class

**IL'**

uhf transmitter. Other varieties of transmitter object templates may also be defined using class transmitter as a prefix. Note: the pointer  $-$  **REF(transmitter) xmtr**  $-$  can point to any concatenated object that uses transmitter to begin its prefix chain. Class inheritance provides a powerful and flexible capability for designing object templates as well as contexts.

Figure 1 gives a pictorial representation of the *layer1* supporting context, and a verbal description follows:

- **"** Simset, a standard **SIMULA** class (context), implements queues as two-way linked lists **by** defining two new classes (templates), link and head. Any object prefixed **by** link can be inserted into, shuffled around in or removed from any queue that is an instance of class head.
- \* Simulation, another standard **SIMULA** class, supports discrete event simulation. Simulation defines three new classes—link class event notice, link class process, and process class main program. Also, an instance of class head is created which serves as an event-notice queue. Simulation provides a set of procedures for scheduling event-notices. When an event-notice becomes current, the process referenced becomes active. The main program is also a process with its own event-notice, therefore it becomes another member of the set of quasi-parallel processes that constitutes a SIMULA system.
- *Node stats* is a class that provides abstract data types for statistics collection [4] and introduces the concept of a node. The introduction of class node at this relatively low level in the context facilitates the inclusion of node reference variables and class prefixing in tailoring the statistics collection and other higher level contexts to a node oriented model.
- Node evsim provides an event-process facility [5] that permits a process (i.e., an eventprocess) to have multiple event notices pending in the event queue. This is an important extension to the SIMULA process as defined in class simulation, which permits each process to have only one event notice in the event queue at any one time. Also, node evsim provides event tracing. Event-processes play a significant role in the design of *layer l* code.
- Conn matrix supplies a template and procedures for manipulating connectivity matrices. More about this topic is said later.
- Msg queue extends the basic queue handling facilities of class simset to provide procedures put and get **[6]** along with an interface to a message processor.
- Layerl uses many of the features just described and adds to them its own set of classes and procedures oriented toward the modeling of communication systems.

The entire context described above with all its features and capabilities is available to the *layer1* user.

# **LAYER1 OBJECTS**

**In** layer] we take advantage of the object-oriented approach afforded **by** the **SIMULA** class con**struct.** This approach allows us to map directly from real objects, such as transmitters and receivers, to SIMULA classes that represent these objects. By maintaining a one-to-one mapping of real objects to **SIMULA** objects, we obtain a model that is conceptually identical to the real system we are modeling. Thus, it is easy to understand and use the model. The kinds of object templates (i.e., SIMULA classes) provided **by** layerl are the following:

#### **\* layerl\_node**

**A** physical platform that can house one or more communication systems.

# **J.P. HAUSER AND D.J. BAKER**

# **\* channel**

**A** portion of the radio frequency spectrum used to send and receive radio transmissions. *Layerl* channels provide communication paths for chan msgs to follow.

# **\* chan msg**

The *layer* 1 transmission unit.

#### **\* iso msg**

Contents of a chan msg.

# **0 multicoupler**

The focal point at a layer1\_node which receives all transmissions, i.e., chan\_msgs.

# **\* receiver**

Receives chan msgs and extracts their information, i.e., iso-msgs.

# **\* transmitter**

Packs link layer information, iso\_msgs, into chan msgs and sends them via a channel.

# **0 controller**

**BERGER AND A SERVER AND DESCRIPTION OF A SERVER AND DESCRIPTION OF A SERVER AND DESCRIPTION OF A SERVER SERVER** 

Manages a suite of transmitters and receivers by running controller subprograms.

# controller\_subprogram

Provides an interface to the transmitter and receiver hardware, which becomes a context for writing link layer protocols.

**.9**

Figure 2 presents a communication system model constructed with *layerl* objects. These classes are now discussed in detail. **,**

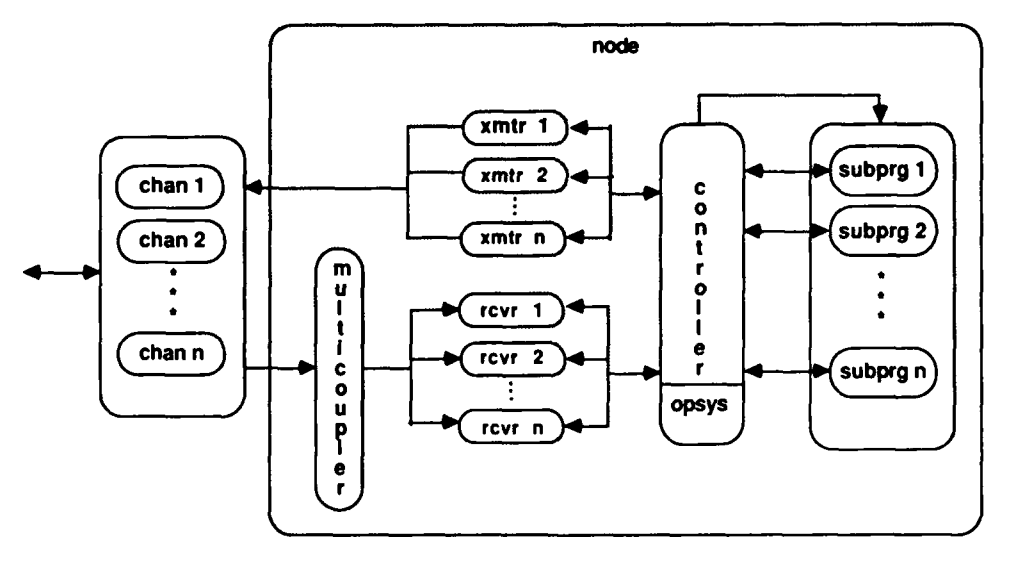

**Fig. 2 – The** *layer**I* **model of a communication system**  $\cdot$ 

# **Layerl** Node

**A** layerl node models a platfr-m that can house one or more communication systems. **A** layerl\_node object is created in the user's program by the following statement:

**nodes** (index):-N EW layer) node subclass(id num, num *xmtrs,* num-rcvrs, num\_cntrls,layerl\_node subclass parameter list);

In this and the statements that follow we use two conventions. The items in **boldfaced** should be typed exactly as shown and the italicized items represent quantities, identifiers or code supplied **by** the user. Class node stats defines  $REF(node)$   $ARRAY$  nodes(1:max num of nodes) which is an array of pointers to node objects and is inherited by *layer1*. Since *layer1\_node* is a subclass of *node*, nodes pointers may be used to point to layerl\_node objects. The user can create nodes(1), nodes(2), etc., up to max num of nodes. That is, index assumes values  $1, 2$ , etc., not to exceed max num of nodes. The user specifies max num of nodes when compiling a *layer1* block and thus places an upper bound on the number of nodes that can be simulated with a particular load module. Layer1 node subclass is the name of a subclass of layerl\_node written **by** the user; it has the following form:

**layerl** node **CLASS** layer)\_nodesubclass (parameter list); *'* parameter definitions *...-* **BEGIN PRODUCTS** 

attributes

actions

#### **END; The additional parameter list and definitions as well as the inclusion of additional attributes are.**

The additional parameter list and definitions as well as the inclusion of additional attributes are optional. We say *additional* because *layer1\_node\_subclass* inherits all the attributes and actions from its prefix class, which in this example is class layer1 node.

We now define the four parameters specified in the class layer1\_node parameter list. If the user specifies a parameter list for *layer1 node subclass*, those parameters would be appended to this list. Id num is an integer identification number for the layerl node being created. It may have the same value as the one used for index, but it is not necessary for it to be the same. Num\_xmtrs, num\_rcvrs and num cntrls are integers that specify the number of transmitters, receivers, and controllers to be created at this node. In each layer1\_node\_subclass object, the user must create the transmitter, receiver, and controller objects residing at that layerl noue and must tell *layerl* how to interconnect them. These actions are appended to the actions of class *layerl node*, which create a multicoupler object. The details of these actions are explained as we discuss other classes.

We close our discussion of layerl\_nodes with one last point; layerl\_nodes need not be all alike. Of course, differing layer1\_nodes will require differing layer1\_node subclasses (e.g., layerl node subclass  $l$ , layerl node subclass  $2$ , etc.). The user creates as many of each kind of layerl node objects as required. Creation of different layerl node objects and assignment of pointers to array nodes is accomplished in just the same way as shown above.

# **Channel**

Layerl\_nodes are connected to each other via communication channels. Layerl provides a class channel. Channel objects can be created with the following procedure call:

# create\_phys\_chans (num of chans, dynamic);

Num\_of\_chans is an integer that specifies the number of channels to be created. When a channel is created, a pointer is passed to REF(channel)  $ARRAY$  chans $(1:max$  num of chans). The upper array

**7..-'"** " **.**

#### **JiP. IiAUSER AND D J. BAKER**

bound, max\_num\_of\_chans, is set by the user when compiling a *layer1* block and limits the number of channels that may be created with that particular load module. Dynamic is a Boolean number that determines whether or not the channels will be dynamic. **A** dynamic channel may alter its connectivity matrix at any time during the course of a simulation. Otherwise the channel is static and altering its connectivity matrix will produce erroneous results. The only advantage of using static channels is to save computation time. Figure **3** depicts a connectivity matrix.

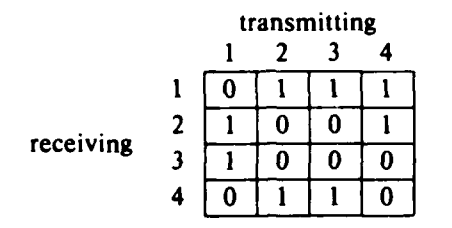

**Fig. 3 -** Example of a connectivity matrix for a four node network

The row position tells which node is receiving, and the column position tells which node is transmitting. **A "I"** indicates connectivity, a **"0"** indicates lack of connectivity. For example, the **1** at position-i,3. indicates that node-i can hear node-3. Note that the matrix diagonal contains O's. This means the nodes for this example are not self jamming. Node pairs that have full two-way connectivity are  $(1,2)$ , **(1,3),** and (2,4). One-way links exist from **3** to 4 and from 4 to **1.** Each channel creates a connectivity matrix of its own, but it does not initialize it. The user can call an initialization procedure with the following statement:

#### chans *(index)* .conn.fill connectivity matrix;

Kaasta 1999 1999 wuxuu waxaa saaan waxaa saaan waxaa saada saada saaan waxaa saa

Execution of this statement will cause the channel specified **by** the integer index to be initialized **by** prompting for input data via the user's terminal. It is possible to use an alternative technique for matrix initialization. For example, one might wish to compute the connectivity matrix via a propagation model rather than enter the contents of the connectivity matrix manually. Since the procedure fill connectivity matrix is a SIMULA virtual procedure, it can be virtually redefined in a subclass of *intmatrix* class *connectivity* to supply the alternate technique. The SIMULA virtual declaration is illustrated **by** the following line of code:

2333325

2222333

5555555

#### **VIRTUAL: PROCEDURE fill connectivity matrix;**

This virtual declaration is the first declaration in the body of class connectivity, which is a subclass of class intmatrix. Connectivity is therefore said to be inner to class intmatrix. Because fill connectivity matrix has been virtually declared in class *connectivity*, it becomes an attribute of that class and is accessible via dot notation just as any other attribute of class connectivity would be. However, because of the virtual declaration, the attributes and actions of procedure fill connectivity matrix need not be specified in class connectivity. Rather, they may be specified in a subclass of connectivity. **SIMULA** will use the innermost specification for a virtual procedure. This makes it possible to define a default specification for fill connectivity matrix in class *connectivity*, and then redefine it in a class inner to connectivity. In fact, a virtually redefined procedure may itself be virtually redefined in a procedure inner to it since **SIMULA** uses the innermost specification.

The procedure for computing propagation delays is also a **SIMULA** virtual procedure. The default procedure defined as a layerl global procedure yields a value of **0.0** for the propagation delay. The default definition follows:

**N. -\*V V. ,** ~ **V . <sup>V</sup>**

**a z..** \*. **, b.** *.* ~ **.T. 4 ' e .; %-. \*, . ,. . .** ... .. . **, . .** . **.**

# **REAL PROCEDURE prop delay (n1,n2); REF(node)n1,n2; prop delay:=0.0;**

If one wishes to use nonzero propagation delays, this procedure may be redefined in a subclass of layer1. The arguments passed to prop delay are pointers to the transmitting node and the receiving node.

Class *channeldeclares* two virtual procedures. Their default definitions follow:

# **PROCEDURE chanstat(t); VALUE t; TEXT t;;**

# PROCEDURE chan graf(t); VALUE t; TEXT t;;

**If** redefined, these procedures offer a convenient way to collect statistics (chanstat) or implement graphics (chan graf) without making modifications directly to the *layerl* code. Every time a channel processes an event, these procedures are called. The code written in these procedures can respond to every event to which a channel object responds in order to update statistics variables or execute graphics commands. In layer1, almost all state changes occur as a result of events being generated and sent to event-process objects [5]. Reference 5 explains event-processes in detail and lists the event-process code. (Other event-process classes in layer1 besides channel are transmitter, receiver, multicoupler, and controller subprogram). Thus the code the user writes for these procedures is not handicapped by being written externally to *layer1*. Separate procedures for statistics collection and graphics are called not out of necessity but rather as a means of modularizing the code. Transmitter and receiver objects call equivalent procedures for the same purpose.

#### **ChanMsg**

**The Second Property of the Second Property** 

Class chan msg provides a template for the *layer1* communication unit. Chan msgs are never used directly. Instead, layer1 transmitter objects create chan msgs and send them. When a chan msg is created, the following chan msg attributes are set:

# **\* channel %**

An integer that designates which channel the transmitter sending the chan msg is tuned to.

**\* fhcode**

An integer that designates which frequency-hop code the transmitter sending the chan msg is set to.

**4**

**" xmtr**

A ref(transmitter) pointer to the transmitter sending the chan msg.

#### numofinfobits

An integer that specifies the length of the chan msg. The length of a chan msg is determined from the length of the iso msg contained in the chan msg. This will be explained shortly.

#### **\* data**

**A** ref(iso msg) pointer that points to the iso\_msg contained in this chan msg.

# **J.P. HAUSER AND D.J. BAKER**

# $\bullet$  msg<sub>i</sub>d  $\ddot{\bullet}$

Every chan msg is assigned a unique integer message *id* to facilitate tracing.

# **" origtime**

Every chan msg is also marked with the simulation clock time (real) when created.

#### **Iso-Msg**

Since chan msgs exist only within *layer1*, we need another type of message object to pass information through the interface to *layer)*. This is the purpose of class iso msg. The only attribute of class iso msg is an integer called mlength; it specifies the length of the iso msg. Iso msg must be used as a prefix for any class of message objects using the layer) interface. The **SIMULA** code presented in the appendix illustrates this technique.

#### Multicoupler

The multicoupler receives all chan msgs sent to a node and routes them to each receiver that is tuned to hear them. This is determined by comparing the channel to which each receiver at the arrays used for collision detection. The values in these arrays may be read **by** using the following procedures:

num prim collisions (chan,code);

The attribute *chan* is the index number of the channel, and the *code* is the index of the frequency-hopped code. Num\_primcollisions returns the number (integer) of competing signals in the channel and on the same code.

num scnd collisions (chan);

The attribute chan is the channel index number. Num scnd collisions returns the number (integer) of competing signals in the channel including those on different codes.

E<sup>-</sup> layer1 node creates its own multicoupler without assistance from the user.

## **Receiver**

To create and properly initialize a receiver object requires the following code: **<sup>4</sup>**

**rcvr** (num) :- NEW receiver( *receiver object title*, THIS layer1 node, *num*);

**a**<br> **Control of the channel of the channel of the channel of the incoming channel of the channel of the incoming channel of the incoming channel of the channel of the channel of the income channel of the channel of the in** Num is an integer in the range  $1 \leq m/m \leq m$  revrs where num revrs is the number of receivers specified in the argument list for the layerl node. Receiver objects should be created **by** the layerl\_node to which they belong. The statement given above should be one of the actions of a subclass of layerl\_node as explained in section "Layerl Node". The receiver object title is a string **(SIMULA** text object) that will be used for identification if event tracing is requested. We recommend a title similar to the following: **%**

#### merge text ("receiver *num* at node", int text(id num))

**•-.-........................................**

We use procedure merge\_text to concatenate the text items into one object and procedure int text to convert from integer to text.

**Once a** receiver is created, another action is also necessary that tells the receiver to which controller it is connected. For that purpose, the receiver has a procedure that must be called as follows:

rcvr  $(num)$  **.identify** cntrl  $(c$ ntrl num) ;

**A** receiver may be connected to only one controller, although a controller may have more than one receiver. Cntrl num is an integer in the range  $1 \leqslant \text{cntrl}$  num  $\leqslant$  num cntris (section "Layer 1 Node").

After having created a receiver and having assigned it to a controller, it is still necessary to activate it. Activation of an event-process, such as a receiver object, performs the object initialization tasks and prepares it to receive events. Transmitters, controllers, and controller subprograms also must be explicitly activated, as it will be discussed later. The following statement will activate a receiver object: **4"**

# **ACTIVATE rcvr** (num) *; . ..*

<u>המוצע המקורה המוניקה המוניקה המוניקה המוניקה המוניקה המוניקה המוניקה המוניקה המוניקה המוניקה המוניקה המוניקה ה</u>

The user interacts with receiver objects via an interface provided by a controller subprogram object (section "Controller"). This gives the user access to the following procedures for controlling receiver objects:

#### $select$  **rcvr** *(id)*;

The argument id is an integer that specifies the receiver (as given by num above) one wishes to access by means of the interface. All procedure calls following the call to selectrcvr deal specifically with the receiver named by *id* until select revr is called with a new *id*. If there is only one receiver, the select rcvr procedure need not be called.

#### read rcvr\_num;

This integer procedure returns the index *(id)* of the receiver that is currently selected (i.e., for which the interface is currently active).

#### **\* setrcvrchannel** *(c);*

The argument  $c$  is an integer that selects the new channel to which the receiver is tuned. The value given to c corresponds to the channel index as described in section "Channel".

#### $rcvr\_channel\_num;$

This integer procedure reads the channel to which the receiver is presently tuned and returns the channel index value.

#### set\_rcvr\_fhcode  $(f)$ ;

The argument f is an integer that selects the receiver's hop code. The value of f is compared with the hop code value in chan msg as set by the transmitter sending the chan msg. If the values are the same, then the receiver can receive the chanmsg. One does not have to use hop codes. If this procedure and the corresponding procedure for the transmitter (set\_xmtr\_fhcode) are not called, all hop code values default to 1. Thus, the comparison test mentioned above will always be true, in effect it eliminates any dependency on hop codes.

# **J.P. HAUSER AND D.J. BAKER**

# rcvr fhcode;

This integer procedure returns the current value of the receiver's hop code.

# rcvr\_in\_sync;

This Boolean procedure returns a value of true if the receiver is in sync and false if it isn't.

#### collision detected;

This Boolean procedure returns a value of true if a collision state has occured since the last time the collision **flag** was cleared.

## **\* clear collision flag;**

**The Secret Secret Secret Secret Secret Secret Secret Secret Secret Secret Secret Secret Secret Secret Secret S** 

*CONSTRUCTION CONTINUES* 

**AND AN ARTICLE OF A REAL PROPERTY OF A REAL PROPERTY OF A REAL PROPERTY OF A REAL PROPERTY OF A REAL PROPERTY** 

**A** call to this procedure clears the collision flag.

# set scnd collision  $\lim$  (i);

The **argument I** is an integer that gives the **number** of secondary collisions (same channel but different codes) that a **receiver** can tolerate.

# **\* rcvr collim;**

This integer procedure returns the current collision limit setting.

#### **\* num\_primsignals;**

This procedure call returns the number of primary signals currently being received.

# num scnd signals;

This procedure call returns the number of secondary signals currently being received.

The procedures listed above form a subset of commands that may be used to program a communication controller. The commands just given control receivers. We introduce the commands for transmitters in section "Transmitter" and discuss more general concepts and additional commands in section "Controller."

Class receiver provides several virtual procedures that may be redefined. Rcvr stat and rcvr graf are the counterparts of chan stat and chan graf that were discussed in detail in section "Channel." In addition, class receiver provides two Boolean virtual procedures that may be redefined. Their default definitions follow:

**BOOLEAN PROCEDURE collision-test; INSPECT station.mltcplr DO** collision test: = (IF num prim collisions(rchannel,rfheode) > 1 THEN TRUE **ELSE** num scnd\_collisions(rchannel)>scnd collision lim);

# **BOOLEAN PROCEDURE cannot sync; cannot-sync:= FALSE;**

The default procedure for collision test inspects the station's (i.e., layerl node's) multicoupler in order to access the counters that contain current state information on the number of primary and the number

of secondary collisions. If a primary collision state exits (num prim collisions $> 1$ ) or if the number of secondary collisions exceeds the secondary collision limit, synchronization with any transmitter can neither be achieved nor maintained. If this does not adequately model the performance of the receiver in a collision state, procedure collision test may be redefined in a subclass of receiver. There may exist other conditions in a real receiver besides the collision state that could preclude synchronization. For example, it might be necessary to set the receiver for the proper transmission rate before it can achieve synchronization. Layerl receiver objects can be tailored to respond to other sets of synchronization conditions by virtually redefining procedure cannot sync. The default procedure shown above always returns a false value; therefore, it will never interfere with a receiver's ability to synchronize.

The last virtual procedure contained in class *receiver* is real procedure time to sync. The default definition is as follows:

#### **REAL PROCEDURE time to sync; time to sync:=0.0;**

The value returned by a call to time to sync is used to schedule an event that synchronizes the receiver. Section "Layerl Events" explains this more fully. To obtain a nonzero synchronization time, procedure time to sync must be virtually redefined in a subclass of receiver.

#### **Transmitter**

ATEL REPORTED A PARTIES IN THE MAIN WANTED AND THE CONTRACTOR

الدوار والروار والرابع

**All Property Property** 

Transmitter objects are created, initialized, and activated in the same fashion as receiver objects were. The appropriate code is:

**xmtr** (num) **NEW transmitter(** transmitter object title, **THIS node,** num);

xmtr (num) .identify\_cntrl (cntrl\_num) ;

**ACTIVATE xmtr** (num);

Just as with receiver objects, the user accesses transmitter objects **by** means of a controller\_subprogram interface that provides the following procedures:

**0 select xmtr** *(id);*

The argument id is an integer that designates which transmitter the interface is currently active for. **If** there is only one transmitter, this procedure need not be called.

#### read xmtr num;

This integer procedure returns the current value of id.

# **0 set xmtr channel** (c);

The argument c is an integer that designates the channel being selected.  $\overline{C}$  is used as an index This integer procedure returns the current value of *id.*<br>
9 **set\_xmtr\_channel** (c);<br>
The argument c is an integer that designates the channel being selected. C is used as an index<br>
to REF(channel) ARRAY chans(l:max\_num\_o nel objects.

**% . . . .. -**

# **0 xmtrchannelnum;**

This integer procedure returns the index of the channel currently used **by** the transmitter.

# **\* set xmtr fhcode** *(W;*

The argument  $f$  is an integer that designates the frequency hop code being selected.

**xmtr** fhcode;

This integer procedure returns the designator of the frequency hop code currently used.

**" set\_xmtr info rate** *r);*

The argument  $r$  is an integer that designates the new transmission rate selected. Information bits/s would be an appropriate choice of units in many cases; however, another choice of units would be acceptable. The choice should be compatible with the unit of length chosen for iso msgs.

# **\* xmtrinfo\_rate;**

This integer procedure returns the current transmission rate.

#### turn on xmtr;

This procedure turns the transmitter on. It does not initiate the transmission of information, but it does send a carrier that initiates receiver synchronization and can be collision detected **by** receivers that have connectivity with the transmitter.

# **turn off xmtr;**

This procedure turns the transmitter off.

**0 start (msg);**

The argument msg is an iso\_msg that is packed in a chan\_msg and begins transmission at the moment this procedure is called. The transmitter must be in an idle state (i.e., turned on and not sending another chan msg) for this procedure call to take effect. **If** a start is attempted when the transmitter is not idle, a warning message is printed.

Class transmitter has two additional procedures that may be virtually redefined-xmtr stat and xmtr graf. These procedures are analogous to chan stat and chan graf previously discussed in the section "Channel".

#### **Controller**

**A controller object manages** a **set of communication assets;** receivers **and transmitters, and grants** controller subprograms access to these assets according to a user specified protocol. Process class controller contains two interfaces. The first is an interface for controller subprograms to use in accessing transmitter and receiver objects. A controller subprogram uses this interface to create the interface presented to the user as discussed in the sections: "Multicoupler," "Receiver," and "Transmitter." The other interface is designed to be used **by** an operating system that has the task of scheduling the controller subprograms assigned to the controller. The operating system is written as a subclass of controller. The simplest example is that of an operating system which initiates the execution of one subpro- **Example 19**<br>
For a strained point of the strained term and the strained term and after that designates<br>  $\bullet$  set xmatr\_fheode (*f)*:<br>
The argument *f* is an integer that designates<br>
Set xmatr\_fheode;<br>
This integer proced

**, \*o .. .\*%.o ..** *..... .........* **., .Z**

```
controller CLASS opsystem;
BEGIN
 subprg(1):-NEW subprog(merge text("subprog for cntri[1] at node",
        int text (station.id num)), station, "subprog", THIS controller);
 ACTIVATE subprog;
 runsp("subprog");
END of opsystem;
```
The code to create and activate the controller object just discussed is the following:

**cntri** *(num)* **:- NEW opsystem (THIS node,** *num);*

**ACTIVATE cntrl** *(num);*

**The new** object thus created is a subclass of controller. The actions of controller, which link the controller with its transmitters and receivers and initialize the interface to be active for transmitter 1 and receiver **1.** are executed first, and then they are followed **by** the actions of opsystem.

In a more complicated example, an operating system program that regularly swaps two controller subprograms (say, subprog1 and subprog2) with period  $2t$  can be written as follows:

```
controller CLASS opsystem(t); REAL t; ! t is time to run before swapping;
BEGIN
 subprg(1):-NEW subprog1(merge_text("subprog1 for cntril at node",
        int text (station.id num)), station, "subprog1", THIS controller);
 subprg(2):-NEW subprog2(merge text("subprog2 for cntril at node",
          int text (station.id num)), station, "subprog2", THIS controller);
 ACTIVATE subprog(l); ACTIVATE subprog(2);
 loop:
 run sp("subprogl");
 HOLD(t);
```
**run sp("subprog2"); HOLD(t); GOTO loop; END of opsystem;**

The first two actions of opsystem are to create subprogl and subprog2 and pass their pointers to REF(controller\_subprogram) ARRAY subprg(1:max\_num\_of\_subprograms). Procedure run sp uses these pointers to halt the currently running subprogram and start running the subprogram named as run sp's argument. *Hold* is a class *simulation* procedure that schedules opsystem for reactivation at a simulation time equal to current simulation time plus time *t,* which is hold's argument. Thus, execution of *loop* causes subprogl to be activated and then, after time t, subprogl to be halted and subprogl to be activated. After another time  $t$  the cycle repeats itself ad infinitum until the simulation is terminated.

Besides run sp the operating system interface also provides a procedure called halt sp. Run sp actually calls halt sp to halt the currently operating subprogram before activating the next one. However, halt\_sp may be called independently, in which case no subprogram will be running in the controller.

#### **Controller Subprogam**

*Layer1* can model the case of several networks sharing the same set of transmitters and receivers. For example, as in the case of HF Long Haul and HF Intrabattle Group Networks sharing the same HF

............................................ k

communications suite, the controller acts as the arbiter that says which network has access to the communication assets at the current time. Each network has a controller subprogram associated with it that implements the link layer protocol for the corresponding network. Protocols for higher layers may also be built on top of the link layer protocol if desired.

In sections "Multicoupler" and "Receiver" we have discussed many of the procedures that form the controller subprogram interface. However, the preceding discussions are not complete without mentioning three procedures that must be virtually redefined in a subclass of controller subprogram  $$ msg\_sent, msg\_ret and msg\_rcvd. These three procedures are called by *layer1* and their actions are specified by the user in a subclass of controller-subprogram. A description follows:

#### msg sent(iso msg,tid);

When a transmitter completes its transmission of an iso\_msg (as the contents of a chan msg), the transmitter calls this procedure with a pointer to the isomsg just sent and the transmitter's integer index as its arguments. This informs the user's protocol (as implemented in the controller\_subprogram subclass), that the iso\_msg it previously started has been sent and now it is time to initiate another action-perhaps to get another iso msg out of a queue and start transmitting it or perhaps to turn off the transmitter.

# $msg$  ret(iso msg,tid);

In the event a transmitter is turned off while an isomsg is being transmitted, the transmitter will call this procedure. Perhaps the user would like to place the aborted iso\_msg in a retransmission queue. **If** so, the msgret procedure can be programmed for that action. Perhaps the user would like to discard the iso msg without taking any further action. In that case, msg ret may be defined without any actions.

# **\* msg-rcvd(iso\_msg,rid);**

and the company of the company of the company of the company of the company of the company of the company of the company of the company of the company of the company of the company of the company of the company of the comp

This procedure is called **by** a receiver when a chanmsg is received. The iso **msg** is unpacked from the chan msg to become the actual parameter for the call to msg rcvd. Chan msgs are demarcated by start\_of msg and end\_of msg events. Msg rcvd is not called until the end of msg event is received. **A** call to this procedure informs the user's controller\_subprogram subclass that the receiver with index number rid has received an iso msg.

The three procedures described above complete the set of procedures provided **by** controller subprogram as an interface to the *layer1* transmitter and receiver objects.

Controller subprogram defines another procedure that may be called **by** the user, but it is not a part of the interface to transmitter and receiver objects. The procedure is named *designate clock* and is called as follows:

# **subprg** *(num)* **.designate-clock** *(process name);*

**% % % % %,,**

The process object pointed to **by** process name serves as a clock mechanism. It is not necessary to associate a clock with a controller subprogram, but it can be useful. Since it is a process class, the clock may use procedure hold to schedule synchronous events for its controller\_subprogram. Of course, controller\_subprogram is also a subclass of process, but, since it is an event-process, a call to hold will yield unpredictable results [5]. Therefore, to schedule synchronous events for a controller subprogram, one should create a separate process object to serve as a clock. However, if the controller is running more than one controller\_subprogram, the clock should be running only while its associated controller\_subprogram is executing. Stopping and starting a clock mechanism is handled behind the

scene by procedures in controller\_subprogram as long as the procedures have access to a pointer that designates the clock-hence, procedure designate-clock.

This concludes our discussion of *layerl* objects. In a following section we study an example of a carrier-sense multiple-access protocol written in the layerl context, which illustrates most of the material presented in this section. However, before launching into the example, we wish to explain how layerl uses events to model the transmissions of a communication system. This we endeavor to do in the next section.

# **LAYERI EVENTS**

**PERSONAL PROPERTY OF A STATE OF A STATE OF A STATE OF A STATE OF A STATE OF A STATE OF A STATE OF A STATE OF A** 

Layer) uses events to model the transmission process in a communication system. **By** understanding how the occurrence of one event leads to the occurrence of other events and how it produces state changes in the communication system model, one is able to see how *layer1* works. To aid in gaining this understanding, we now introduce the concept of an event graph **[7].** We take some liberty with event graphs as they are formally presented in Ref. 7, and therefore give the following explanation of the conventions we use in this report.

Figure 4 shows our event graph conventions. Events are depicted as circles connected **by** directed edges. Each circle is tagged with the event name and, in some cases, the lower half of the circle is used to indicate a new system state. **All** events create new system states; however, we do not always rigorously spell out these new states in the event diagrams. Where a new state is indicated, it is entered after the occurrence of the event, not before.

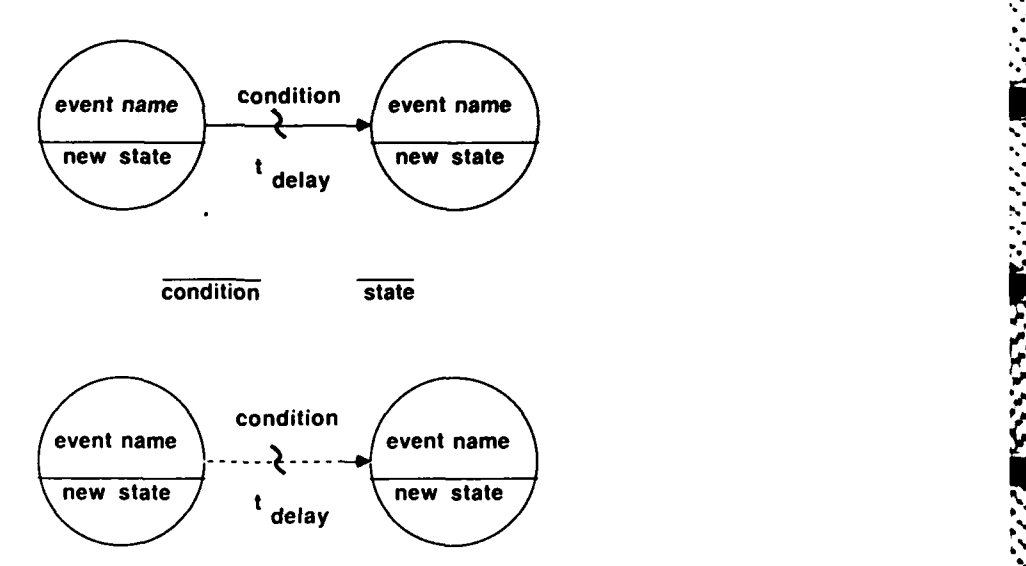

Fig. 4 **-** Event graph conventions

&

Directed edges indicate causality between events. Edges may be tagged with conditions and/or delay times. **If** the edge is tagged with a condition it is marked with a **"** to indicate its conditional **..** nature. Conditions always represent some combination of state variables (i.e., system state) which  must be satisfied for an event to occur. Moreover, the condition must be satisfied at the time of occurrence of the causing event, not after it has occurred. Thus, the new state indicated in the lower half of the causing event's circle has not yet been entered at the time the condition must be tested. **If** a delay time is given, the event thus scheduled will occur at a time equal to the time of occurrence of the causing event plus the delay time.

**%.% % \* ,U,%,\* .. .,...-** *., - %*

Two more conventions complete our set of event graph tools. If a state or a condition has a line above it, the opposite is indicated and may be read as "not." Also, a dashed edge indicates the canceling of an event as opposed to the scheduling of an event.

With these event graph tools we are now ready to diagram the workings of layer1 objects, that are presented in Figs. 5 and 6. The process of transmitting a message is shown in Fig. 5, and the process of receiving a message is shown in Fig. 6.

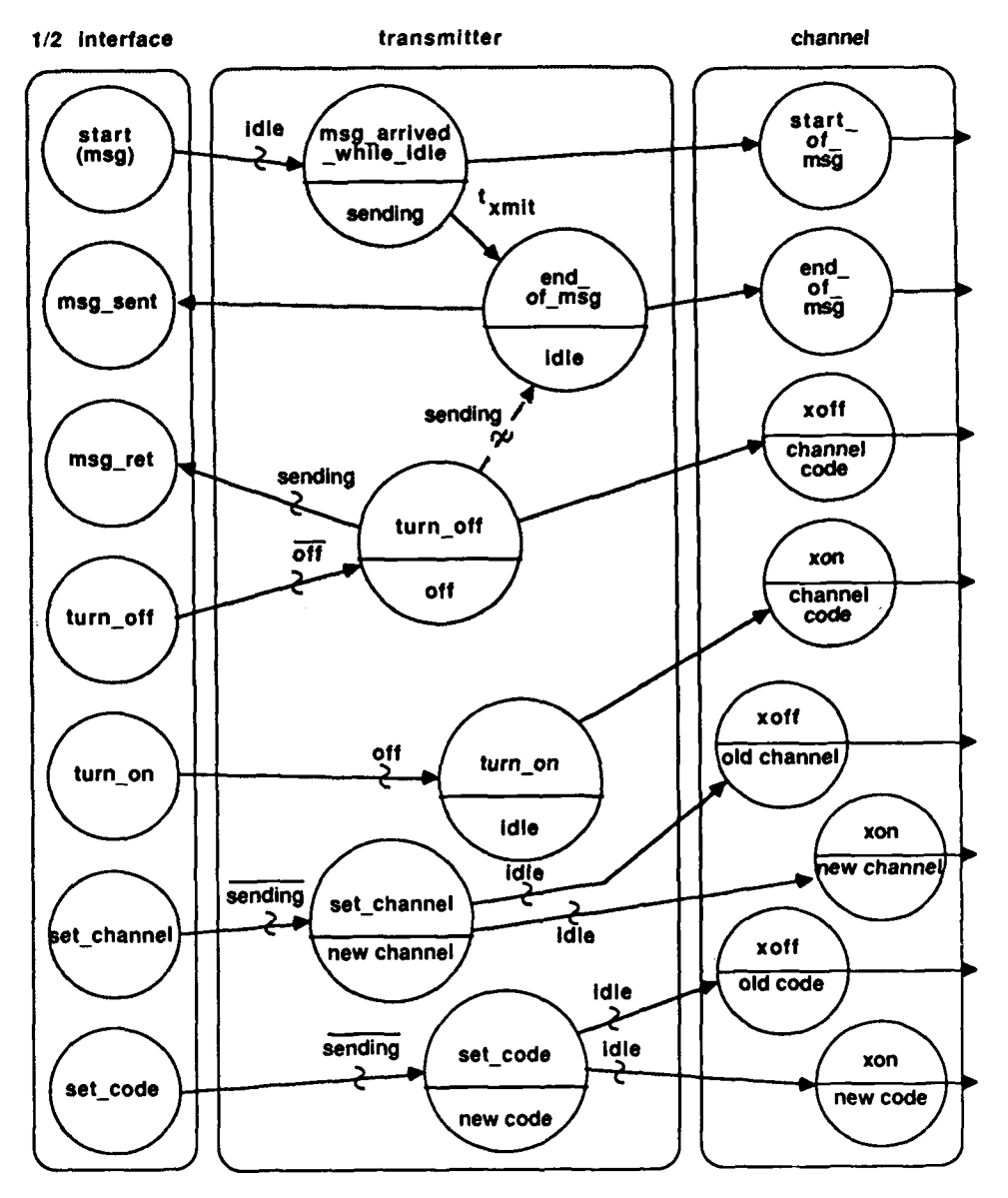

Fig. 5 - Event graph of layer1 transmitter and channel

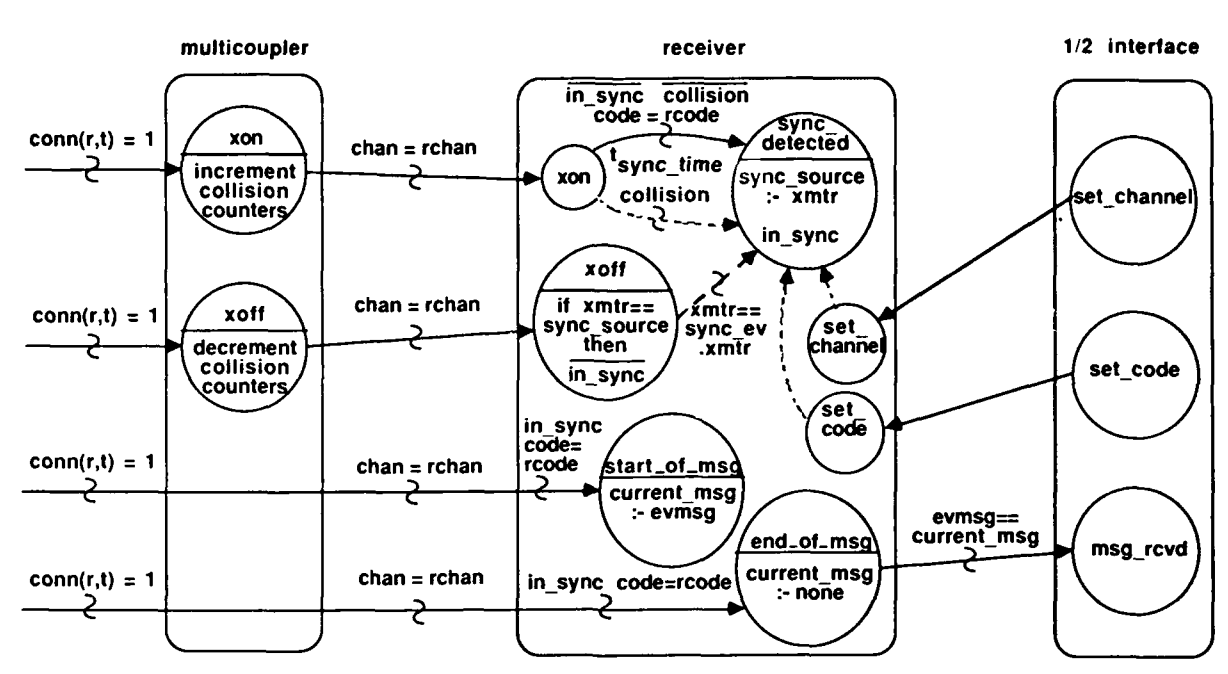

THE STATE REPORT OF THE STATE STATE AND THE STATE OF THE STATE OF THE STATE OF THE STATE OF THE STATE OF THE STATE OF THE STATE OF THE STATE OF THE STATE OF THE STATE OF THE STATE OF THE STATE OF THE STATE OF THE STATE OF

**LEGERAL DE** 

**Fig. 6 – Event graph of** *layerl* **multicoupler and receiver** 

In Figs. 5 and 6 we use one other convention not directly associated with event graphs, that is the **\*use of boxes to denote objects. The box at the far left of Fig. 5 represents a controller subprogram" object. The events or procedure calls\* listed there are scheduled by a user defined protocol that must-?** implement some kind of channel access scheme. This box is the interface to *layer1*. We have not shown the **interface** in its **entirety here** in order **to** avoid unnecessary **clutter** in **the event** diagram. **The**

parts of the interface essential for understanding *layer* message transmission are included.<br>
The real work of transmitting an iso\_msg is done by the box in the middle, the transmit<br>
If we ignore channels and codes for a The real work of transmitting an iso\_msg is done by the box in the middle, the transmitter object. If we ignore channels and codes for a moment, we see that a transmitter object has three fundemental states – sending, idle, or off. All edge conditions are related to one of these states. For example, to start a message the transmitter must **be** in the idle state. The idle state means **that** the transmitter has **been** turned on but is not sending **any** information. One could **view** it as a transmitter sending an  **unmodulated carrier. If the transmitter has not been turned on or if it** is **in the process of sending a j. \*message, then calling start with a new iso msg to send will have no effect, except that layer) will return "' a warning message to the user appraising him of the situation. But, if the transmitter is idle, starting a .** message immediately queues a msg arrived while idle event which, in turn, schedules unconditionally a start of msg event in the channel and an end of msg event delayed by the message transmission time in the transmitter. The transmitter state is then set to sending. Upon completion of the transmission the transmitter end of msg event occurs and in turn schedules an end of msg event for the channel and calls the virtual msg sent procedure back in the controller subprogram interface where the user's protocol must decide what to do when a message has been sent. The actions to be taken upon completion of a message transmission become the actions programmed in the virtual definition of the msg sent procedure.

**-S ," " \*'""-.-..\* .. '.\*%.\*."...\*..-' .. ..- ''.. '."-, \*. .. . ..-..... ;'",.".i .'. .. •.,' .**

The uniqueness of an event is that it may be scheduled for activation in a time-ordered event-queue. When an event gets to the top of the event-queue, and thus becomes current, the actions it causes become the active part of the simulation. This is precisely what happens when a procedure call is made  $-$  i.e., the actions of the procedure become the active part of the simulation. Therefore, in a special case when an event is scheduled for immediate activation, it behaves not differently than a procedure call. In fact, a procedure call can accomplish the same result as scheduling an event for immediate activation in the event-queue. The controller subprogram interface happens to be implemented with procedure calls, but it is not improper to graph these procedure calls as events for the reason just given.

Calls to turn off and turn on in the controller subprogram interface conditionally schedule events **by** the same name in the transmitter. The rationale for imposing these conditions should be fairly obvious. **If** the transmitter is already off, a call to turn off should have no effect. Thus, the transmitter has to be in a "not" off state (i.e., either idle or sending) to schedule a turn off event. Conversely, the transmitter must be off for a turn on event to be scheduled. Both turn off and turn on events unconditionally schedule corresponding events in the channel. However, if a transmitter is turned off while it is sending a message, a little extra work must be done to tidy things up. The end of msg event which had been scheduled for the end of the transmission must be canceled and a virtual procedure msgret is called to force the user's protocol to do something about the aborted transmission. Of course, if the user merely wants to allow the aborted message to fall on the floor, his virtual redefinition of msg ret need take no action. 1.2. The transmitter is since that the concerned with keeping the controller subprogram is by the same name in the transmitter. The rationale for improsing the consists to be in a "nort" off state (i.e., either ide or send

The set channel and set code events may only be scheduled if the transmitter is not sending, i.e., is off or idle. When code or channel changes are made while the transmitter is in an idle state, additional xoff and xon events must be scheduled in the channel so that receiving nodes can sort out what is going on. Xon and xoff events are always tagged with the channel and code of the transmitter scheduling them.

The channel object has the task of forwarding all start\_of\_msg, end\_of\_msg, xon, and xoff events to the multicouplers at those nodes with which the transmitter using the channel has connectivity. If the channel happens to be designated as dynamic the task is slightly more complicated because the channel must generate some  $x \circ n$ 's and xoff's of its own to model the effects of changing connectivities. However, this is done behind the scene so that the user need not be concerned with it. The user needs

In Fig. 6 we diagram the effects of the start of msg, end of msg, xon, and xoff events as they are received. Reception is contingent upon having connectivity with the sending transmitter **by** means of a channel, as the conditions used to tag the far left edges in Fig. 6 indicate. The multicoupler intercepts xon and xoff events to increment and decrement collision counters within the multicoupler. Events are then forwarded to any receiver at the node tuned to the channel that is sending the events. **If** the receiver is not already in sync and is not in a collision state, the xon event will schedule a sync\_detected event delayed **by** the time required to obtain synchronization. The length of time **%** required is computed by a call to the procedure time<sub>\_to\_sync, which may be virtually redefined in a</sub> subclass of receiver (section, "Receiver"). Xon and xoff events can conditionally cancel the sync detected event at a receiver. If the xon event causes a collision state to occur at the receiver, then the receiver is not able to attain synchronization. Thus the sync\_detected event is canceled. Also, if the transmitter that caused the sync detected event to be scheduled sends an xoff, the sync detected event must be canceled. Changing the channel and code settings of a receiver also cancels a sync\_detected event that has been scheduled. Start of msg and end of msg events can be scheduled at the receiver only if the receiver is set to the proper code as well as the proper channel and is in sync, as is indicated by the edge conditions. The start of msg event sets a reference variable called current msg to point to the incoming chan msg. The end of msg event calls a virtual procedure msg rcvd in the controller subprogram interface as long as the chan\_msg causing the end\_of\_msg event is the same one that caused the start of msg event. The user's protocol then must decide what to do with a message that has been received by redefining the virtual procedure.

# **AN EXAMPLE**

**S -b .0 N.**

**PARTIES AND MANAGER PROPERTY OF STATES** 

To illustrate the use of the *layerl* context we show how to code a simple carrier-sense multipleaccess (CSMA) protocol. An event diagram of the protocol is shown in Fig. **7.** To develop a laver2 protocol we do not need to know anything about layerl other than how to use its interface. In the adjacent box we show the procedures we shall use from the interface to implement the protocol. Over on the right-hand side of the diagram we have another interface-the **2-3** interface. The **2-3** interface contains the procedures we want our network layer to use. We model the network layer and above very

**,.**

**ANG PARANG BA** 

**There** 

**ISSUED BERGES AND SEARCH STATES IN AN ARTIST** 

222222222

**ACCESSIVE** 

**%.**

**o.**

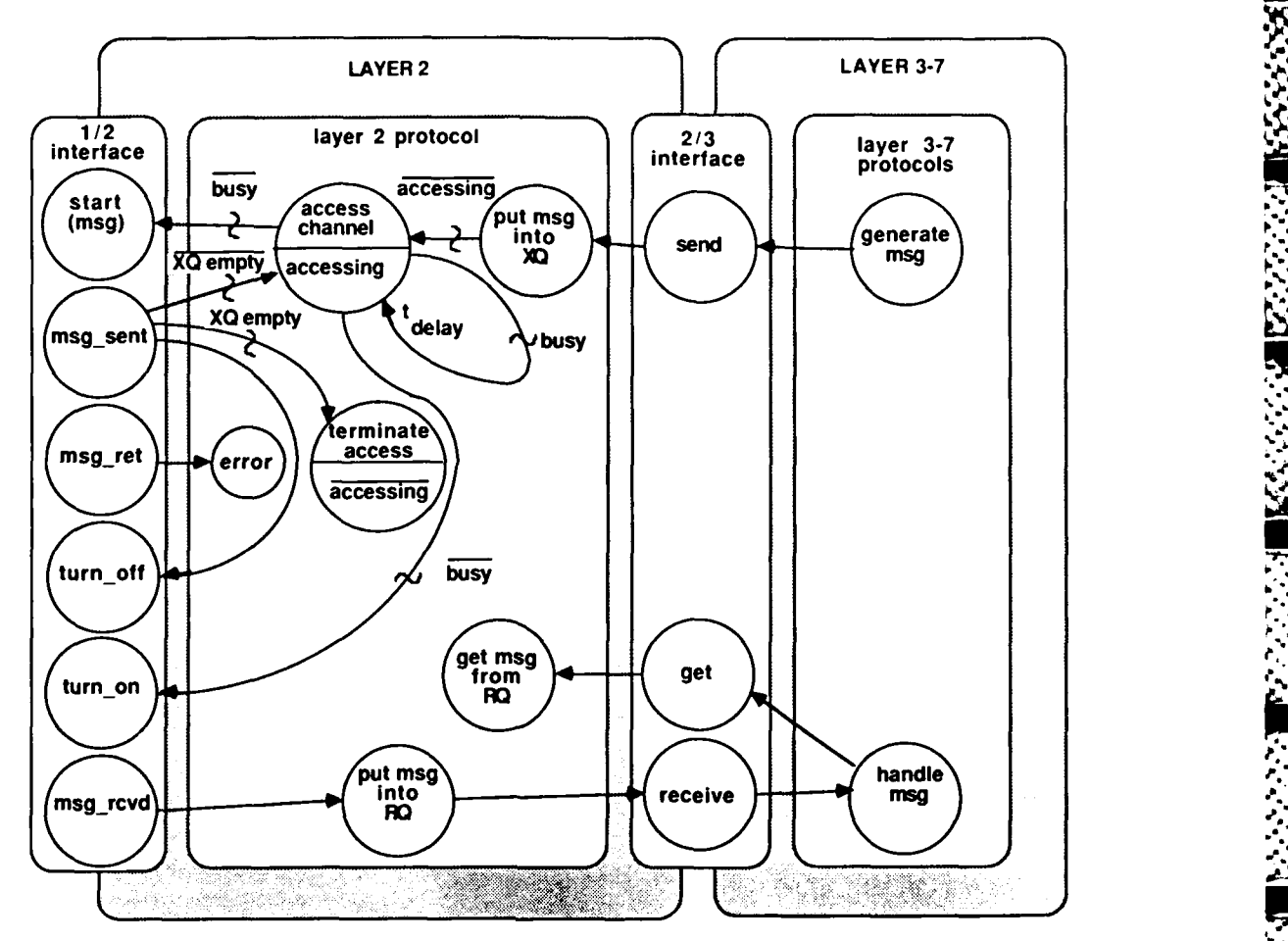

Fig. **7 -** Event graph or **a CSMA** protocol

simply **by** creating a traffic generator to generate the message traffic at each node and **by** creating a message handler that merely gets incoming messages and prints them. To design the protocol, therefore one should simply **fill** in the box between the two interfaces with a meaningful event diagram, as we have done.

Now we are ready to examine the **CSMA** protocol. **If** we wish to send a message via the **2-3** interface, we call the **2-3** interface send procedure. **A** call to this procedure puts the message in a queue  $-$  xq  $-$  and schedules an access channel event if the protocol is not already in an accessing state. When an access\_channel event occurs, the protocol checks to see if the channel is idle (not busy). **If** it is, the protocol turns on the transmitter and starts a message **-** the first message in xq, which is an FIFO queue. If, however, the channel is busy, the access channel event reschedules itself to occur at some random delay time later. In either case, the protocol enters an accessing state, which means that it is attempting **-** either successfully or unsuccessfully **-** to access the channel.

The rest of our **CSMA** protocol is implemented **by** redefining the virtual procedures msg sent, msg\_ret, and msgrcvd. When the transmission of a message is completed, we must decide what to do next **by** appropriately redefining the msgisent procedure. At this point we turn off the transmitter and, if xq has more messages, we schedule an access-channel event. **If** xq is now empty however, we schedule a terminate access event which changes the protocol's state to not accessing. In other words, once the protocol gains access to the channel, it keeps on sending messages until xq is empty. This protocol will tend to maintain a high throughput with some sacrifice of message delay time. The protocol could likely be enhanced, but we only intend for it to illustrate simulation design techniques not optimum protocol design.  $gn.$ 

msg.................. ................................................ od

- . - . - - - . . .. . . . .

The definitions of the remaining virtual procedures in the 1-2 interface are quite simple. Msg ret merely prints out an error message. If our code properly implements the event diagram we should never see this message. If we do see it, it will aid in debugging the code. Msg rcvd puts the incoming message into an FIFO queue  $-$  rq  $-$  and queues an event for the next higher protocol that causes it to respond to the incoming message. The code that implements this event diagram is presented in the appendix.

# **CONCLUSIONS**

The work presented in this report has several significant aspects. The first is the development of the *layerl* code and the context that supports it. Layerl has the capability of modeling the physical layers of many different types of communication systems. Moreover, this capability is accessible through an easy to use interface. Secondly, and perhaps of greater significance, is that the techniques used to construct the *layer1* code can be readily extended to simulate the protocols of each of the higher layers of the **ISO/OS!** reference model. Each new class thus written can become the supporting context for the next higher ISO layer protocol. This creates an exact parallel between the code that implements the simulation and the system being modeled. Finally, by using event graphs we have introduced a very useful technique for describing the simulation model apart from writing the code. A careful inspection of the code presented in the appendix shows that the event graph of our CSMA protocol maps rather directly into SIMULA code. We believe the methodology presented in this report to be both unique and powerful.

# **REFERENCES**

- 1. "Reference Model for Open Systems Interconnection," *ISO/TC97/SC16* **.** (Doc. N227), June 1979. .
- 2. G.M. Britwistle, **0.1.** Dahl, B. Myhrhaug, and K. Nygaard, SIMULA Begin, Studentlitteratur, (Lund, 1977).
- 3. B. Randell and **L.J.** Russell, ALGOL 60 Implementation (Academic Press, 1964).
- 4. C.E. Landwehr, "An Abstract Type for Statistics Collection in SIMULA," ACM Trans. Programming Languages and Systems 2, 544-563 (1980).
- 5. D.J. Baker and J.P. Hauser, "An Event-Process Facility Built on SIMULA: A Tool for Simplifying the Simulation of Distributed Control Systems," SCSC' 85, Chicago, July 22-24, 1985. Paper presented at conference and published in the proceedings.
- 6. K. Babcicky, Activate SIMULA, NCC Publication S.88 (1977).
- 7. L. Schruben, "Simulation Modeling with Event Graphs," Commun. ACM **26,** 957-963 (1983).

*'*

**%.% .%.**

# **APPENDIX**

The code for our example is written as two separate blocks. The first is *layer1* class *layer2*. Thus, layer2 is developed in a *layer1* context. Most of the code defines new subclasses of *layer1* object templates. Also, we redefine virtual procedure prop delay.

# real procedure prop\_delay

**ARE RESERVED IN A CARD PARTIES.** 

**Production Control** 

たいいち かいこう こうしん いいしん こうしん いっしん いっしん いっしん いっし

To model the effects of propagation delay we must redefine this procedure. The code used in our example reads in a single propagation delay value to be used for all node pairs.

#### **\* iso\_msg class csma\_msg**

Here we define a subclass of iso msg. We merely wish to add a few attributes to iso msg contents, ser no and origtime. The contents of a csma msg is a net msg. Net msgs originate in the layer above layer2 and become the contents of layer2 messages, i.e., csma\_msgs. In the same way csma msgs become the contents of chan msgs, which are the messages of **layerl.** Csma msgs also have their own serial numbers and origination times.

#### event msg class net msg

Net msg must be defined in *layer2* so that *contents*, which is a formal parameter of class csma msg, may be properly typed as a net msg reference variable. Net msg is prefixed with event msg enabling us to use net msgs as arguments for events. We have not used that capability in this example. However, prefixing message classes with *event msg* can make the code easier to extend.

#### **\* layerl node class link node**

Link node has the task of creating the objects that will serve as a layerl node's communication facilities. Here we create a transmitter and a receiver. We delay the creation of the controller and controller subprogram until the highest level protocol has been defined.

#### controller subprogram class csma prog

This subclass provides the essence of our CSMA protocol. Most of the event graph shown in Fig. 7 is implemented here. The protocol is written in the context of the lower level interface which services it  $-$  in this case, controller subprogram that is the interface to *layer)*.

#### csma prog class link net interface

This subclass provides the **2-3** interface shown in Fig. **7.** The interface itself is written in the context of the lower layer protocol for which it serves as an interface. Thus, it is prefixed with csma prog.

Layer2 becomes the new context for the higher **ISO** layers of our example. The code for layer2 follows:

```
EXTERNAL CLASS laye.I;
Isyerl CLASS layerZ;
BEGIN
    INTEGER ser
    REAL p delay;
```
#### **J.P. HAUSER AND D.J. BAKER**

```
REAL PROCEDURE prop_delay(ai, n2); REF(layer1_node)al,a2;
prop.delayimp.delayi
PROCEDURE read delay:
REGIN
  prompt ("Give a value for propagation delay : ");
  p delay: = lareal:
END:event msg CLASS net msg (len); INTEGER len;;
ise msg CLASS csmn msg (contents) ; REF (net msg) contents;
BEGIN
  INTEGER ser no;
  real origine;
  ser | no: mgct | ser | no:
  originac: = time;
END of data msg;
INTEGER PROCEDURE get_ser_no;
get ser mo: = ser mo counter: = ser no counter+1;
layer1 node CLASS link node;
VIRTUAL: PROCEDURE create objects at node;
BEGIN
  PROCEDURE create objects at node:
  BEGIN
     smir(1): - NEW transmitter
     (merge_text("xmtr 1 at node ", int_text(id_num)),
    (merge_text("xmtr 1 at node",int_text(id_num)),<br>THIS link_node,1); = xmtr(1).identify_cntrl(i); = ACTIVATE xmtr(1);<br>rcvr(f):- NEW receiver(merge_text("rcvr 3 at node ",int_text(id_num)),<br>THIS link_node,1.0); = rcvr(1).iden
  END of create objects at node:
create_objects_at_aode;
END of link node;
controller subprogram CLASS csma prog:
BEGIN
  BOOLEAN accessing:
  INTEGER rx seed;
  REF(msg.q)xq.rq;
  PROCEDURE aralogue:
  BEGIN
    orint(merge_text("loput_data_for_node_",int_text(station.id_num)));<br>_print(merge_text("loput_data_for_node_",inforate(lnreal);<br>_prompt("retransmission_seed:_");__rx_seed:=Inint;
     sq: - NEW msg q(siation, "transmit.q", NONE);<br>rq: - NEW msg q(station, "receive_q", NONE);
  END:
  PROCEDURE handle sq;
  IF NOT accessing THEN access channel:
  PROCEDURE send:
  BEGIN
    REF(csma msg)msg:
     IF sq.get(msg.true) THEN
     BEGIN
       turn on intr:
       stari(msg);
     END.
     ELSE print('ERROR - no msg in xq');
  END of send:
  PROCEDURE access channel:
  BEGIN
    REFINSE 41-41
     REF(csms msg) msg;
     accessing := TRUE:
     IF num prim signals=0 THEN send
     ELSE ACTIVATE NEW event (THIS csms prog.
     Tesma proglaccess channel (NONE) delay
     uniform(0.0,1.0,rx seed).
  END of access channel:
  PROCEDURE (erminate access), accessing:=FALSE;
```

```
PROCEDURE msg seat (msg, xmtr id); REF (csma msg) msg; INTEGER xmtr_id;
      BEGIN
        turn off smir:
        INSPECT station QUA link_node DO
        IF xq.first==NONE THEN terminate_access
        ELSE access channels
      END of msg sent;
      PROCEDURE msg ret (msg, xmtr jid); REF (csma msg) msg; INTEGER xmtr jid;
      BEGIN
       Outtext("csma_msg "); Outint(msg.ser_no.4);
        Outtext(" aborted in csma prog:
                                          * ) :
        Outtext(title); Outimage;
      FND:
      PROCEDURE msg revd (msg, rid); REF(csma msg) msg; INTEGER rid;
      BEGIN
        rq.put(msg);
        ACTIVATE NEW event (THIS csms prog. "net prog. handle rq", NONE);
      END:
      IF evtype="prologue" THEN prologue
      ELSE IF evdestination="csma_prog"
                                         THEN
      BEGIN task:
        IF evtype="access channel" THEN access channel
        ELSE IF evtype="handle_xq" THEN handle_xq
        ELSE print ('Unrecognized event received by csma prog');
      END:
    END of csma prog;
    csma prog CLASS link net interface;
    BEGIN
      PROCEDURE send msg(msg); REF(net_msg) msg;
      BEGIN
        sq.put(NEW csma_msg(msg.len.msg));
        ACTIVATE NEW event (THIS link_net_interface,"csma_prog.handle_xq",NONE);
      END:REF(net_msg) PROCEDURE get_msg(q); REF(msg_q)q;
      BEGIN
        REF(csma msg)msg;
        IF q.get (msg, TRUE) THEN get msg: - msg. contents
        ELSE print (merge_text('ERROR - msg NOT available in ',q.title));
      END of get msg;
    END of link_net_interface;
    read delay:
END of layer2;
```
The second block is not a context. Rather, it is our *main* block that defines our higher layer objects (that could not be defined in the physical or link layers) and provides the actions to execute the simulation.

#### net msg class data\_msg

**CONSTRUCTION OF PROPERTY AND ARRANGEMENT CONSTRUCTION** 

We extend the definition of net msg by defining a subclass that adds the attributes ser no and origtime. This gives our network layer message the same attributes useful for tracing and statistics collection included in the messages of lower layers.

#### controller class c1 opsys

This subclass of controller creates the controller subprogram with all its subclasses, net prog being the innermost subclass to be defined. The concatenated object, beginning with controller subprogram and ending with net\_prog, contains all the protocols and interfaces that we have defined. The subclass of controller  $-$  c1 opsys  $-$  acts as an operating system by scheduling the controller subprogram for execution. Scheduling in this example is trivial since all that is required is a call to *run* sp to get things started.

#### J.P. HAUSER AND D.J. BAKER

# link node class net node

فكالمنتقضة

harama serikalar

**The Second State of the Second State of the Second State of the Second State of the Second State of the Second State of the Second State of the Second State of the Second State of the Second State of the Second State of t** 

**ASSESSED** 

**KAAAA** 

 $\mathbf{r}$ 

Here we give a node a few more objects that could not be defined in the lower layers  $-$  a controller (c1 opsys) and a traffic generator.

# link\_net\_interface class net\_prog

We use this subclass of link net interface to build our layer 3-7 receiving protocol, which merely prints out incoming messages.

#### process class traffic generator

The traffic generator models the sending portion of the layer 3-7 protocol. It also uses the 2-3 interface, in this case to send messages.

The main block ends with several actions that prompt for event tracing, create the node objects, start the simulation, prompt for the simulation period, and reschedule the main block at the end of the simualtion period. The code follows:

```
BEGIN
  EXTERNAL CLASS layer2;
  isyer2(10,1,1,1)
  BEGIN
    REAL simperiod;
    INTEGER counter;
    net_msg CLASS data_msg;
    BEGIN
      REAL origine;
      INTEGER sergeo:
      origtime: = Time;
      ser_no:=counter:=counter+1;
    FNDcontroller CLASS c1 opsys:
    BEGIN
      subprg(1): - NEW net_prog
      (merge_text("net_prog_FOR_cntrl_I_at_node_",int_text(station.id_num)),<br>station,"net_prog",THIS_controller);
      ACTIVATE subpre(1);
       run_sp("net_prog");
    END of cl_opsys:
    link nede CLASS net nede:
    BEGIN
      REF (traffic generator) gen;
      catrl(1): - NEW cl_epsys(THIS link_nede,1); ACTIVATE cnirl(1);
      gen: - NEW traffic generator(cntrl(1).subprg(1));
      ACTIVATE gen:
    END of net_node;
    link_net_interface CLASS net_prog;<br>BEGIN
      PROCEDURE prologue::
      PROCEDURE handle rq;
      BEGIN
        REF(data msg)msg:
        msg:-get_msg(rq);<br>Outtext("Process_msg_:=");=Outint(msg.ser_no.4);
        Outtext(" at "); Outtext(title); Outimage;
      END:
      IF evtypem'prologue' THEN prologue
      ELSE IF evdestimation='net_prog' THEN
      BEGIN
        TASK:
         IF evtype="handle_rq" THEN handle_rq
        ELSE print (merge_text ("Unrecognized
                                                event in net prox:
                                                                       END:
    END:
```

```
Process CLASS traffic_generator(interface);<br>REF(link_net_interface)interface;
     BEGIN
        REF(data_msg) msg;
        INTEGER is seed;
        REAL message_rate;
        REAL message tength;
        prompt ("message generator seed : "); ig_seed:"-Iniut;<br>prompt ("message_rate (#/min.) : "); message_rate:" Inreal/60.0;<br>prompt ("message_length (bits) : "); message_length:"Inreal;
        PASSIVATE:
        WHILE TRUE DO
        BEGIN
           HOLD (Negexp (message_rate, tg_seed));<br>msg: - NEW data_msg (message_length);
           interface.send_msg(msg);
        END:END of traffic generator;
     PROCEDURE start_simulation; !User should call this at appropriate time;
     BEGIN
       INTEGER 1;
        FOR i:=1 step 1 UNTIL aumofnodes DO ACTIVATE nodes (i) QUA net node.gen;
     END of start_simulation;
     PROCEDURE create_objects;
     BEGIN INTEGER I ;
        create_phys_chaus(1,FALSE);
     chans (1).comm.fill_community_matrix;<br>FOR i:=1 step 1 UNTIL numofandes DO nodes(1):- NEW net_node(1,1,1,1);<br>END of create_objects;
     prompt ("Number of nodes : "); aumofnodes:=inint;<br>prompt ("Event tracing? (y/n): ");<br>IF get_line="y" THEN<br>BEGIN
        event trace: -TRUE:
        prompt ("Enter a trace spec: ");<br>trace_spec:-get_line;
     END;
     create_ebjects;
     start_simulation;<br>prompt("Enter the simulation period (see): "); simperiod:=Inreal;
     HOLD (simperied);
  END;
END:
```
متعلة

**KASARA** 

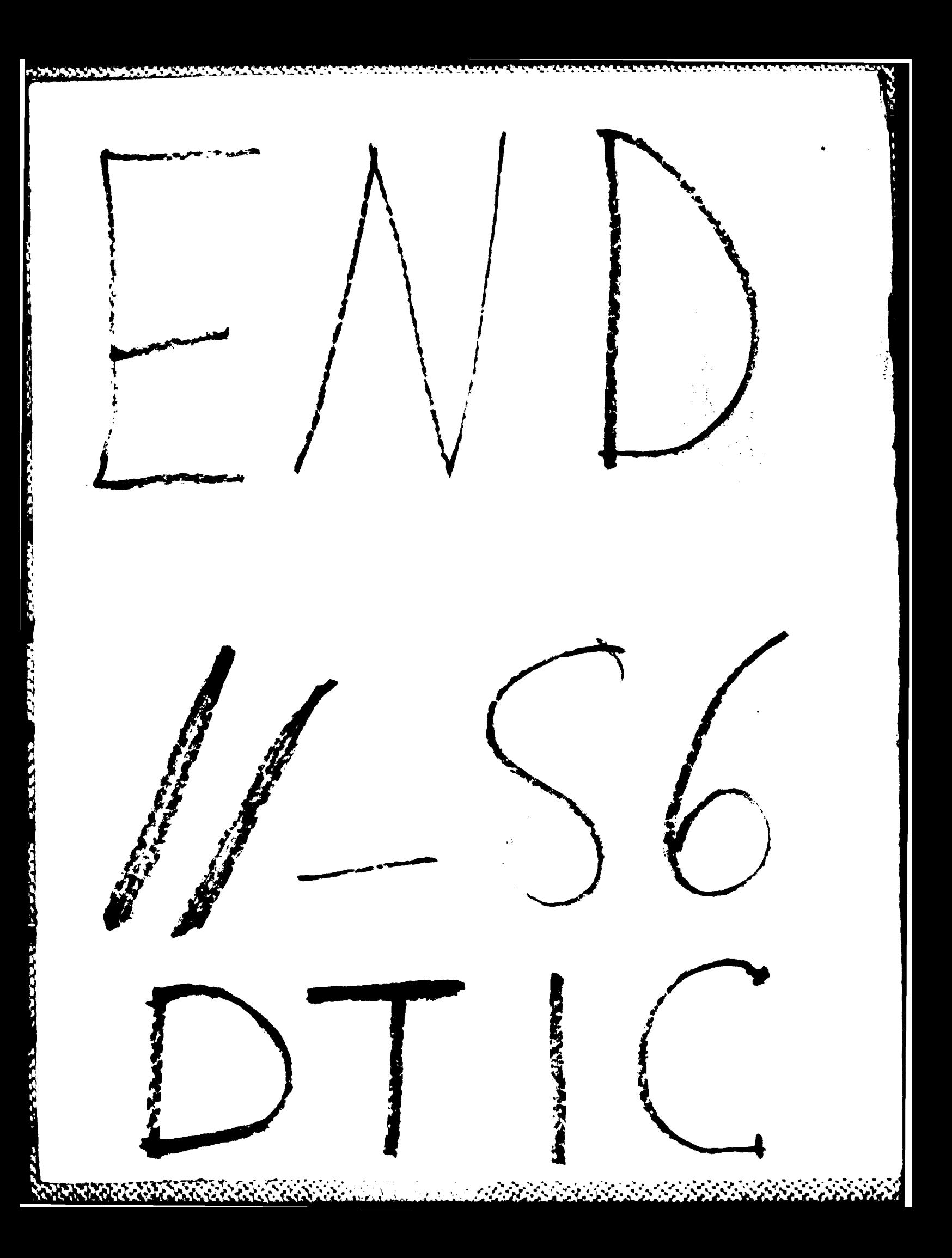